## **Kapitel 7: Die Datenbanksprache SQL**

- **7.1 Datendefinition**
- **7.2 Einfache Anfragen**
- **7.3 Semantik einfacher SQL-Anfragen**
- **7.4 Erweiterte Anfragen**
- **7.5 Datenmodifikation**

# **SQL-Sprachumfang**

SQL (Structured Query Language) umfasst:

- Interaktives ("stand-alone") SQL
- Eingebettetes ("embedded") SQL
- Anweisungen zur Integritätssicherung, Zugriffskontrolle
- Anweisung zum Tuning

Historie:

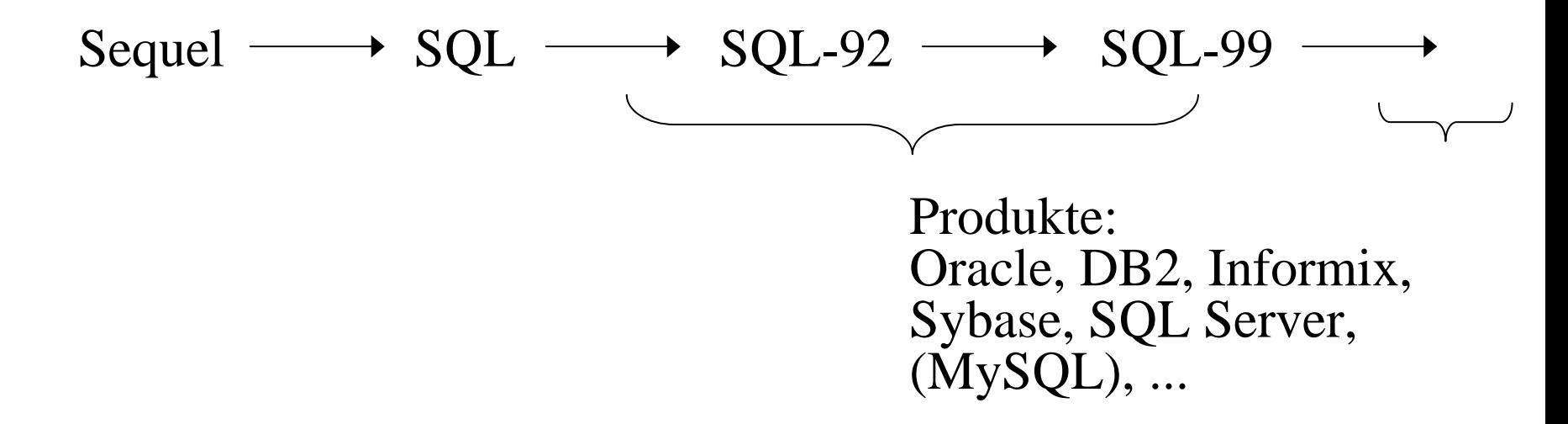

# **5.1 Datendefinition**

**"Grobsyntax":** CREATE TABLE [user .] table ( column\_element {, column\_element …} {, table\_constraint …} ) mit:column\_element ::= column data\_type [DEFAULT expr] [column\_constraint] column\_constraint ::= [NOT NULL] [PRIMARY KEY | UNIQUE] [REFERENCES [user .] table [ ( column ) ] ] [CHECK ( condition ) ] table constraint ::= [ {PRIMARY KEY | UNIQUE} ( column {, column …} ) ] [ FOREIGN KEY ( column {, column …} ) REFERENCES [user .] table [ ( column {, column ... } ) ] [CHECK ( condition ) ]

> **Semantik:** Anlegen von (leeren) Relationen und Festlegen von Integritätsbedingungen

#### **Exkurs: Syntaxbeschreibung – kontextfreie Grammatiken**

**Kontextfreie Grammatik**  $G = (\Sigma, V, P, S)$  mit

- •Σ: Terminalsymbole (Literale)
- V: Nonterminalsymbole (Variablen) (mit V∩Σ=Ø)
- $P \subseteq V \times (V \cup \Sigma)^*$ : Produktionsregeln
- S <sup>∈</sup>V: Startsymbol.

Die von G erzeugte Sprache  $L(G) \subset \Sigma^* =$  $\{w \in \Sigma^* \mid \text{es gibt endliche Ableitung}\}$  $S = x0 \rightarrow x1 \rightarrow ... \rightarrow xn=w$  mit xi  $\in (V \cup \Sigma)^*$ und x(i-1) → xi als Anwendung einer Regel aus P

#### **Exkurs: Syntaxbeschreibung – einfaches Beispiel**

- V={Address, Name, Firstname, Lastname, Street, City, Country, String, Letter, Number, Digit},
- $\Sigma = \{a, b, c, ..., 0, 1, ... \},\$
- S=Address,

P={Address → Name Street City, Address → Name Street City Country, Name  $\rightarrow$  Firstname Lastname, Name  $\rightarrow$  Letter Lastname, Firstname  $\rightarrow$  String, Lastname  $\rightarrow$  String,  $\text{Street} \rightarrow \text{String Number},$ Country  $\rightarrow$  String, String  $\rightarrow$  Letter, String  $\rightarrow$  Letter String, Number  $\rightarrow$  Digit Number, Number  $\rightarrow$  ε, Letter  $\rightarrow$  a, Letter  $\rightarrow$  b, ...,  $Digit \rightarrow 0, \quad Digit \rightarrow 1, \quad ...$ 

#### **Exkurs: Syntaxbeschreibung – EBNF**

```
Address ::= Name Street City [Country], 
String ::= Letter {Letter …}, 
Number ::= \{Digit \dots \},\Digit ::= 0|1|2|3|4|5|6|7|8|9,
usw.
```
#### **Exkurs: Syntaxbeschreibung – Syntaxdiagramme**

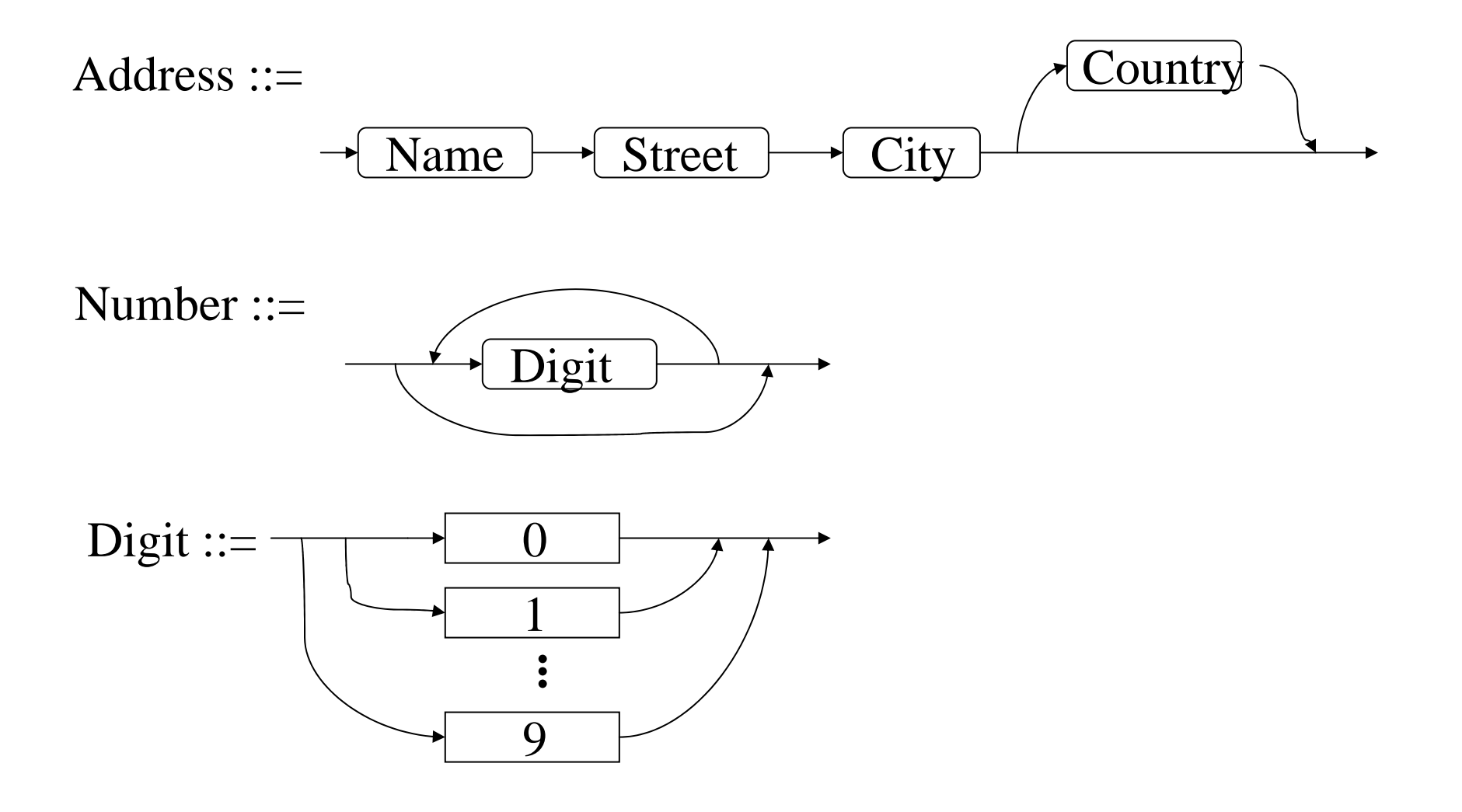

### **CREATE TABLE: Beispiele (1)**

CREATE TABLE Kunden (KNr INTEGER CHECK (KNr>0) PRIMARY KEY, Name VARCHAR(30), Stadt VARCHAR(30), Saldo FLOAT, /\* oder besser: Saldo MONEY, \*/ Rabatt FLOAT CHECK (Rabatt >= 0.0) ) CREATE TABLE Produkte (PNr INTEGER CHECK (PNr>0) PRIMARY KEY, Bez VARCHAR(30) NOT NULL UNIQUE, Gewicht FLOAT CHECK (Gewicht > 0.0), Preis FLOAT CHECK (Preis > 0.0), Lagerort VARCHAR(30), Vorrat INTEGER CHECK (Vorrat >= 0) )

### **CREATE TABLE: Beispiele (2)**

CREATE TABLE Bestellungen ( BestNr INTEGER CHECK (BestNr > 0) PRIMARY KEY, Monat INTEGER NOT NULL CHECK (Monat BETWEEN 1 AND 12), Tag INTEGER NOT NULL CHECK (Tag BETWEEN 1 AND 31), /\* oder besser: Datum DATE, \*/ KNr INTEGER CHECK(KNr > 0), PNr INTEGER CHECK (PNr > 0), Menge INTEGER CHECK (Menge > 0), Summe FLOAT, Status VARCHAR(9) CHECK (Status IN ('neu', 'geliefert', 'bezahlt')), FOREIGN KEY (PNr) REFERENCES Produkte (PNr), FOREIGN KEY (KNr) REFERENCES Kunden (KNr), UNIQUE (Monat, Tag, PNr, KNr) )

## **5.2 Einfache Anfragen**

**"Grobsyntax":** select\_block { { UNION | INTERSECT | EXCEPT } [ALL] select\_block ...} [ORDER BY result\_column [ASC | DESC]  $\{$ , result\_column  $[ASC | DEC | ... \}$ 

mit select\_block ::= SELECT [ALL | DISTINCT] {column | {expression [AS result\_column]}} {, {column | {expression [AS result\_column]}} …} FROM table [correlation\_var] {, table [correlation\_var] …} [WHERE search\_condition] [GROUP BY column {, column …} [HAVING search\_condition] ]

### **Abbildung auf TRK und RA**

#### **"Grobsemantik":**

SELECT A, B, ... FROM R, S, ..., T, ... WHERE F (so daß A, B, ... zu R, S, ... gehören, nicht aber zu T, ..., und F über R, S, ..., T, ... definiert ist)

 $\rightarrow$  RA:  $\pi$ [A, B, ...] (  $\sigma$  [F] ( R  $\times$  S  $\times$  ...  $\times$  T  $\times$  ... )

 $\rightarrow \text{TRK: } \{x.A, y.B, \dots \mid x \in R \land y \in S \land \dots \land \exists z: z \in T \dots \}$  $\land$  F(x, y, ..., z, ...)}

# **Einfache SQL-Anfragen: Beispiele (1)**

1) Finden Sie (die Namen) alle(r) Kunden mit negativem Saldo.

→ SELECT KNr, Name, Stadt, Saldo, Rabatt FROM Kunden WHERE Saldo< 0.0

oder: SELECT \* FROM Kunden WHERE Saldo < 0.0

bzw.: SELECT Name FROM Kunden WHERE Saldo < 0.0

2) Namen von Kunden mit unbezahlter Bestellung vor Anfang Oktober → SELECT Name FROM Kunden, Bestellungen WHERE Monat < 10 AND Status <> 'bezahlt' AND Kunden.KNr = Bestellung.KNr

3) Namen der Homburger Kunden, die seit Anfang Sept. ein Produkt aus Homburg bekommen haben, jeweils mit der Bezeichnung des Produkt s → SELECT Name, Bez FROM Kunden, Bestellungen, Produkte WHERE Stadt='Homburg' AND Monat>=9 AND Status<>'neu' AND Lagerort='Homburg' AND Kunden.KNr=Bestellungen.KNr AND Bestellungen.PNr=Produkt.PNr

# **Einfache SQL-Anfragen: Beispiele (2)**

- 4) Finden Sie die Rechnungssume der Bestellung mit BestNr 111 (ohne auf das Attribut Summe der Relation Bes tellungen zuzugreifen).
	- $\rightarrow$  SELECT Menge\*Preis\*(1.0-Rabatt) AS Rechnungssumme FROM Bestellungen, Produkte, Kunden WHERE BestNr=111
		- AND Bestellungen.PNr=Produkte.PNr AND Bestellungen.KNr=Kunden.KNr

## **Allgemeinere Form der FROM-Klausel**

#### **Korrelationsvariablen (Tupelvariablen):**

Finde alle Paare von Kunden, die in derselben Stadt wohnen. → SELECT K1.Name, K2.Name FROM Kunden K1, Kunden K2

WHERE K1.Stadt=K2.Stadt AND K1.KNr < K2.KNr

#### **Outer Joins:**

Kunden mit 5 % Rabatt zusammen mit ihren Bestellungen und den entsprechenden Produkten, inkl. Kunden ohne Bestellungen

 $\rightarrow$  SELECT  $^*$ 

FROM Kunden FULL OUTER JOIN Bestellungen ON (Kunden.KNr=Bestellungen.KNr),

#### Produkte

WHERE Rabatt  $= 0.05$ 

AND Produkte.PNr=Bestellungen.PNr

## **Allgemeinere Form der WHERE-Klausel (1)**

#### **Bereichsanfragen:**

Kunden, deren Rabatt zwischen 10 und 20 Prozent liegt.  $\rightarrow$  SELECT \* FROM Kunden WHERE Rabatt BETWEEN 0.10 AND 0.20

#### **String-Pattern-Matching:**

Kunden, deren Name mit A beginnt. → SELECT \* FROM Kunden WHERE Name LIKE 'A%' Kunden mit Namen Meier, Maier, Meyer, ... → SELECT \* FROM Kunden WHERE Name LIKE 'M\_ \_er'

#### **Test auf Nullwert:**

Produkte, die grundsätzlich in keinem Lager geführt werden. → SELECT \* FROM Produkte WHERE Lagerort IS NULL

#### **Allgemeinere Form der WHERE-Klausel (2): Subqueries**

#### **Test auf Mitgliedschaft in Menge:**

Finden Sie alle Kunden aus Homburg, Merzig und Saarlouis.  $\rightarrow$  SELECT \* FROM Kunden WHERE Stadt IN ('Homburg', 'Merzig', 'Saarlouis')

#### **mit Subqueries:**

Namen von Kunden mit unbezahlter Bestellung vor Anfang Oktober

 $\rightarrow$  SELECT Name FROM Kunden WHERE KNr IN ( SELECT KNr FROM Bestellungen WHERE Status<>'bezahlt' AND Monat < 10 )

#### **mit korrelierten Subqueries:**

Kunden aus Städten, in denen es mindestens zwei Kunden gibt.  $\rightarrow$  SELECT \* FROM Kunden K1 WHERE Stadt IN ( SELECT Stadt FROM Kunden K2 WHERE K2.KNr  $<$  K1.KNr )

#### **Allgemeinere Form der WHERE-Klausel (3): "quantifizierte" Subqueries**

- Die Bedingung *Wert θANY Menge* mit θ ∈ { {=, ≠, <, >, ≤, ≥} ist erfüllt, wenn es in der Menge ein Element gibt, für das *Wert*  θ *Element* gilt. (=ANY ist äquivalent zu IN.)
- Die Bedingung *Wert θALL Menge* mit θ ∈ {=, ≠, <, >, ≤, ≥} ist erfüllt, wenn für alle Elemente der Menge gilt: *Wert*  θ *Element*. (<>ALL ist äquivalent zu NOT IN.)
- Die Bedingung *EXISTS Menge* ist erfüllt, wenn die Menge nicht leer ist

(dies ist äquivalent zur Bedingung  $0 < SELECT$  COUNT(\*) FROM ...)

Beispiele:

Finden Sie die Kunden mit dem geringsten Rabatt.

 $\rightarrow$  SELECT \* FROM Kunden

W HERE Rabatt <=ALL ( SELECT Rabatt F ROM Kunden)

Finden Sie die Kunden, für die keine Bestellung registriert ist.

 $\rightarrow$  SELECT \* FROM Kunden WHERE NOT EXISTS (SELECT \* FROM Bestellungen WHERE Bestellungen.KNr = Kunden.KNr )

#### **Allgemeinere Form der WHERE-Klausel (4): Simulation allquantifizierter Suchprädikate**

Finden Sie die Kunden, die alle überhaupt lieferbaren Produkte irgendwann bestellt haben:

 $\rightarrow$  SELECT \* FROM Kunden WHERE NOT EXISTS ( SELECT \* FROM Produkte WHERE NOT EXISTS SELECT \* FROM Bestellungen WHERE Bestellungen.PNr = Produkte.PNr AND Bestellungen. $KNr =$ Kunden. $KNr$ )

#### **5.3 Präzise Semantik einfacher SQL-Anfragen: Abbildung auf TRK**

Voraussetzungen:

- Vernachlässigung von Multimengen, Nullwerten u.ä.
- Eindeutige Benennung von Tupelvariablen und Zuordnung von Attr. Beispiel: SELECT A FROM REL

WHERE EXISTS (SELECT B FROM REL WHERE B>0) umbenennen in SELECT R1.A FROM REL R1 WHERE EXISTS (SELECT R2.B F ROM REL R2 WHERE R2.B>0)

Definition einer Abbildungsfunktion *sql2trc: sql query*  → *trc query* von select\_block-Konstrukten auf TRK-Anfragen unter Verwendung der Funktion *sql2trc': sql where clause*  → *trc formula* von search\_condition-Konstrukten auf TRK-Formeln.

### **Abbildung auf TRK (1)**

sql2trc [SELECT A1, A2, ... FROM REL1 R1, REL2 R2, ..., RELm Rm, TAB1 T1, ..., TABk Tk WHERE F] (so daß A1, A2, ..., An zu REL1, REL2, …, RELm gehören, nicht aber zu TAB1, …, TABk und F über REL1, ..., RELm, TAB1, …, TABk definiert ist)  $= \{ri_1.A1, ri_2.A2, ... | r1 \in REL1 \land r2 \in REL2 \land ... \land rm \in RELm \}$  $\lambda \exists$  t1 ...  $\exists$  tk (t1  $\in$  TAB1  $\wedge$  ...  $\wedge$  tk  $\in$  TABk  $\wedge$  sql2trc'[F])}

sql2trc [ select-block1 UNION select-block2 ] (mit select-block1: SELECT A1, A2, … FROM REL1 R1, …, RELm Rm, TAB1 T1, …, TABk Tk WHERE F und select-block2: SELECT B1, B2, ... FROM SET1 S1, ..., SETm' Sm', PAR1 P1, ..., PARk' Pk' WHERE G)  $= \{u1, u2, ... \}$  $( \exists$  r1 ...  $\exists$  rm ( u1 = r1.A1  $\land$  u2 = r2.A2  $\land$  ...  $\land$ r1 ∈ REL1 <sup>∧</sup> r2 <sup>∈</sup> REL2 <sup>∧</sup> ... <sup>∧</sup> rm <sup>∈</sup> RELm <sup>∧</sup> ∃ t1 ... ∃ tk (t1 <sup>∈</sup> TAB1 <sup>∧</sup> ... <sup>∧</sup> tk <sup>∈</sup> TABk <sup>∧</sup> sql2trc'[F] ))  $\lor$  (  $\exists$  s1 ...  $\exists$  sm' (  $\text{u1} = \text{s1.B1} \land \text{ u2} = \text{s2.B2} \land \dots \land$  $s1 \in \text{SET1} \land s2 \in \text{SET2} \land ... \land sm' \in \text{SETm'} \land$  $\exists$  p1 ...  $\exists$  pk' (p1  $\in$  PAR1  $\wedge$  ...  $\wedge$  pk'  $\in$  PARk'  $\wedge$  sql2trc'[G] ))}

# **Abbildung auf TRK (2)**

```
sql2trc' [ Ri.Aj \theta Tk.Bl ] = ri.Aj \theta tk.Bl
sql2trc' [ Ri.Aj \theta c ] (mit einer Konstanten c) = ri.Aj \theta c
sql2trc' [ F AND G ] = sql2trc' [F] \land sql2trc' [G]
sql2trc' [ F OR G ] = sql2trc' [F] \vee sql2trc' [G]
sql2trc' [ NOT F ] = \rightarrow sql2trc'[F]
```

```
sql2trc' [Ri.Aj IN subquery] 
       (so daß subquery die Form SELECT Qk.C
       FROM QUELL1 Q1, ..., QUELLm' Qm' WHERE H hat)
    = ∃ q1 … ∃ qm' (qk.C = ri.Aj ∧ q1∈QUELL1 ∧ … qm'∈QUELLm'
                     \wedge sql2trc'[H] )
```
# **Abbildung auf TRK (3)**

sql2trc' [Ri.Aj θANY subquery]

= ∃ qk (qk <sup>∈</sup>QUELLk <sup>∧</sup> (∃ q1 … ∃ q(k-1) ∃ q(k+1) … ∃ qm'  $(\text{ri.Aj } \theta \text{ qk.C } \wedge \text{ q1} \in \text{QUELL1} \wedge ... \wedge \text{ q(k-1)} \in \text{QUELL}(k-1) \wedge ...$  $q(k+1) \in \text{QUELL}(k+1) \wedge ... \wedge qm' \in \text{QUELL}(m' \wedge \text{sq2}trc'[H]))$ 

sql2trc' [Ri.Aj θALL subquery] = ∀ qk ( ( qk <sup>∈</sup>QUELLk <sup>∧</sup> (∃ q1 … ∃ q(k-1) ∃ q(k+1) … ∃ qm'  $(q1 \in \text{QUELL1} \wedge ... \wedge q(k-1) \in \text{QUELL}(k-1) \wedge ...$  $q(k+1) \in \text{QUELL}(k+1) \wedge ... \wedge qm' \in \text{QUELL}(m' \wedge \text{sq2tree}[H]))$  $\Rightarrow$  ( ri.Aj  $\theta$  qk.C ) )

#### sql2trc' [EXISTS subquery]

(so daß subquery die Form SELECT C1, C2, ... FROM QUELL1 Q1, ..., QUELLm' Qm' WHERE H hat) = ∃ q1 … ∃ qm' (q1∈QUELL1 <sup>∧</sup> … <sup>∧</sup> qm'∈QUELLm'  $\wedge$  sql2trc'[H] )

## **Abbildung auf TRK: Beispiel**

#### query = SELECT K.KNr, K.Name FROM Kunden K WHERE K.Ort='Saarbrücken'AND NOT EXISTS (SELECT P.PNr FROM Produkte P, Bestellungen B WHERE P.Preis > 100 AND P.PNr=B.PNr AND B.KNr=K.KNR)

sql2trc [query]

- $= \{k.KNr, k.Name \mid k \in$ Kunden ∧ sql2trc'[K.Ort=... AND NOT EXISTS ...]}
- $= \{k.KNr, k.Name \mid k \in Kunden \land k.Ort = ... \land -sql2trc'[EXISTS ...]\}$
- = {k.KNr, k.Name | k∈Kunden <sup>∧</sup> k.Ort=... <sup>∧</sup>

¬ (∃ p ∃ b ( p∈Produkte <sup>∧</sup> b∈Bestellungen ∧ sql2trc'[P.Preis>... AND ... AND ...] )) }

 $=$  {k.KNr, k.Name | k∈Kunden ∧ k.Ort=... ∧

¬ (∃ p ∃ b ( p∈Produkte <sup>∧</sup> b∈Bestellungen

∧ p.Preis>... <sup>∧</sup> p.PNr=b.PNr <sup>∧</sup> b.KNr=k.KNr )) }

#### **Präzise Semantik einfacher SQL-Anfragen: Abbildung auf RA**

Voraussetzungen:

- Vernachlässigung von Multimengen, Nullwerten u.ä.
- Eindeutige Benennung von Tupelvariablen und Zuordnung von Attr.

Definition einer Abbildungsfunktion *sql2ra: sql query* → *ra query* von select\_block-Konstrukten auf RA-Anfragen unter Verwendung der Funktion *sql2ra': sql where clause*  × *ra query* → *ra query* von search\_condition-Konstrukten auf RA-Ausdrücke sowie der Hilfsfunktion*sql2ra-: sql where clause*  × *ra query* → *ra query*

mit sql2ra- [F](E) = E - <sup>π</sup>[sch(E)] (sql2ra'[F](E) )

Erweiterung auf Multirelationen relativ leicht möglich.

### **Abbildung auf RA (1)**

sql2ra [SELECT A1, A2, ... FROM REL1 R1, REL2 R2, ..., RELm Rm, TAB1 T1, ..., TABk Tk WHERE F ]

> (so daß A1, A2, ..., An zu REL1, REL2, …, RELm gehören, nicht aber zu TAB1, …, TABk und F über REL1, ..., RELm, TAB1, …, TABk definiert ist)

 $=$  R1 := REL1; ...; Rm := RELm; T1 := TAB1; ...; Tk := TABk;  $\pi[Ri_1.A1, Ri_2.A2, ...]$  ( sql2ra'[F](R1 × … × Rm × T1 × … × Tk) )

sql2ra [ select-block1 UNION select-block2 ] (mit select-block1: SELECT A1, ... FROM REL1 R1, ..., RELm Rm, TAB1 T1, ..., TABk Tk WHERE F und select-block2: SELECT B1, ... FROM SET1 S1, ..., SETm' Sm', PAR1 P1, ..., PARk' Pk' WHERE G)  $=$  sql2ra[select-block1]  $\cup$  sql2ra[select-block2] (mit ggf. notwendigen Umbenennungen von Attributen)

# **Abbildung auf RA (2)**

sql2ra' [ Ri.Aj  $\theta$  Tk.Bl ] (E) =  $\sigma$ [Ri.Aj  $\theta$  Tk.Bl](E) sql2ra' [ Ri.Aj  $\theta$  c ] (E) (mit einer Konstanten c) =  $\sigma$ [Ri.Aj  $\theta$  c](E) sql2ra' [ F AND G ] (E) = sql2ra'[F](E)  $\cap$  sql2tra'[G](E) sql2ra' [ F OR G ] (E) = sql2ra'[F](E)  $\cup$  sql2ra'[G](E) sql2ra' [ NOT F ] (E) = sql2ra-[F](E) = E -  $\pi$ [sch(E)] (sql2ra'[F](E))

sql2ra' [Ri.Aj IN subquery](E)

(so daß subquery die Form SELECT Qk.C FROM QUELL1 Q1, ..., QUELLm' Qm' WHERE H hat)

 $= Q1 := QUELL1; \ldots Qm' := QUELLm';$  $\pi[\text{sch}(E)]$  ( sql2ra'[H] (  $\sigma[Ri.Aj = Qk.C]$  (  $E \times Q1 \times ... \times Qm'$  ) )

# **Abbildung auf RA (3)**

sql2ra' [Ri.Aj θANY subquery]

 $= Q1 := QUELL1; \dots Qm' := QUELLm';$ 

 $\pi[\text{sch}(E)]$  (sql2ra'[H] (  $\sigma$ [Ri.Aj  $\theta$  Qk.C] (  $E \times Q1 \times ... \times Qm'$ )))

sql2ra' [Ri.Aj θALL subquery] (E)  $=$  sql2ra- [Ri.Aj  $\theta$ 'ANY subquery](E) mit  $\theta'$  gleich  $\neq$  für  $\theta$  gleich =, = für  $\neq$ , < für  $\geq$ ,  $>$  für  $\leq$ , usw. = E - π[sch(E)] (sql2ra'[H] (  $\sigma$ [Ri.Aj θ' Qk.C] ( E × Q1 × ... × Qm')))

#### sql2ra' [EXISTS subquery]

(so daß subquery die Form SELECT C1, C2, ... FROM QUELL1 Q1, ..., QUELLm' Qm' WHERE H hat)  $= Q1 := QUELL1; \ldots Qm' := QUELLm';$  $\pi[\text{sch}(E)]$  (sql2ra'[H] ( $E \times Q1 \times ... \times Qm'$ ))

## **Abbildung auf RA: Beispiel**

query = SELECT K.KNr, K.Name FROM Kunden K WHERE K.Ort='Saarbrücken' AND NOT EXISTS (SELECT P.PNr FROM Produkte P, Bestellungen B WHERE P.Preis > 100 AND P.PNr=B.PNr AND B.KNr=K.KNR)

sql2ra [query]

 $= K :=$  Kunden;  $B :=$  Bestellungen;  $P :=$  Produkte;

 $\pi$ [K.KNr, K.Name] (sql2ra'[K.Ort=... AND NOT EXISTS ...] (K))

 $= \ldots \pi$ [K.KNr, K.Name] (σ[Ort=...](K) ∩ sql2ra'[NOT EXISTS ...](K))

```
= \ldots \pi[K.KNr, K.Name] (\sigma[Ort=...](K)
       \bigcap (K - \pi[\operatorname{sch}(E)](\operatorname{sql2ra}^{,'}[\operatorname{EXISTS}...](K))))= ... \pi[K.KNr, K.Name] (σ[Ort=...](K)
       \bigcap (K - \pi[\operatorname{sch}(K)](\operatorname{sql2ra'}[P.Preis...AND...AND...](K \times P \times B)))= ... \pi[K.KNr, K.Name] (σ[Ort=...](K)
       \bigcap (K - π[sch(K)]( \sigma[P.Preis>100](K × P × B) \bigcapσ[P.PNr=B.PNr](K × P × B) ∩
                               σ[P.PNr=B.PNr](K × P × B) )))
```
#### **5.4 Erweiterte SQL-Anfragen: Aggregationsfunktionen**

"Grobsyntax":

{ MAX | MIN | AVG | SUM | COUNT }

```
({ | ALL | DISTINCT | { column | expression | * } )
```
"Grobsemantik":

Abbildung einer Menge skalarer Werte auf einen skalaren Wert

# **Aggregationsfunktionen: Beispiele**

1) Finden Sie den höchsten (durchschnittlichen) Rabatt aller Kunden.  $\rightarrow$  SELECT MAX (Rabatt) FROM Kunden  $\rightarrow$  SELECT AVG (Rabatt) FROM Kunden

2) An wievielen Lagerorten werden Produkte gelagert? → SELECT COUNT (DISTINCT Lagerort) FROM Produkte

3) Wieviele Kunden haben einen Rabatt von mehr als 15 Prozent? → SELECT COUNT (\*) FROM Kunden WHERE Rabatt > 0.15

4) Welche Kunden haben einen überdurchschnittlichen Rabatt?  $\rightarrow$  SELECT \* FROM Kunden WHERE Rabatt > SELECT AVG (Rabatt) FROM Kunden

5) Wie hoch ist der Gesamtumsatz? → SELECT SUM (Menge\*Preis\*(1.0-Rabatt)) FROM Bestellungen, Produkte, Kunden WHERE Bestellungen.PNr=Produkte.PNr AND Bestellungen.KNr=Kunden.KNr

### **Built-in-Funktionen auf skalaren Werten**

- Häufig produktspezifisch, z.B.
- Stringmanipulation in Oracle SELECT SUBSTR (Name, INSTR(Name, ' ')+1) FROM Kunden
- Umwandlung eines Datums (Datentyp DATE) in einen String SELECT TO\_CHAR(SYSDATE, 'DY DD MONTH YYYY, HH24:MI:SS')

usw. usw.

### **Oracle-spezifische Funktionen zur Textinhaltssuche**

mit Oracle8i interMedia

mit Ranking von Suchresultaten:

SELECT PNr, Bez FROM Produkte WHERE CONTAINS (Beschreibung, 'hard disk ', 1) > 0 ORDER BY Score(1) DESC oder: ... CONTAINS (Beschreibung, 'NEAR(hard, disk,  $10$ )',  $1$ ) > 0 ...

mit Reduktion auf Wortstämme:

SELECT PNr, Bez FROM Produkte WHERE CONTAINS (Beschreibung, , '\$disk',  $1$ )  $>=$  5 ORDER BY Score(1) DESC

inkl. Thesaurus zur Berücksichtigung von Synonymen (SYN) und Unterbegriffen (NT):

SELECT PNr, Bez FROM Produkte WHERE CONTAINS (Beschreibung, , 'SYN(disk)',  $1$ )  $>= 0$ AND CONTAINS (Beschreibung, , 'NT(optics)', 2)  $> = 0$ ORDER BY Score(1)\*Score(2) DESC

# **Aggregation mit Gruppierung**

Beispiel: Gesamtverkaufszahl von Produkten (ab Anfang September) → SELECT PNr, SUM(Menge) FROM Bestellungen WHERE Monat  $>= 9$  GROUP BY PNr

#### **Zwischenresultat:**

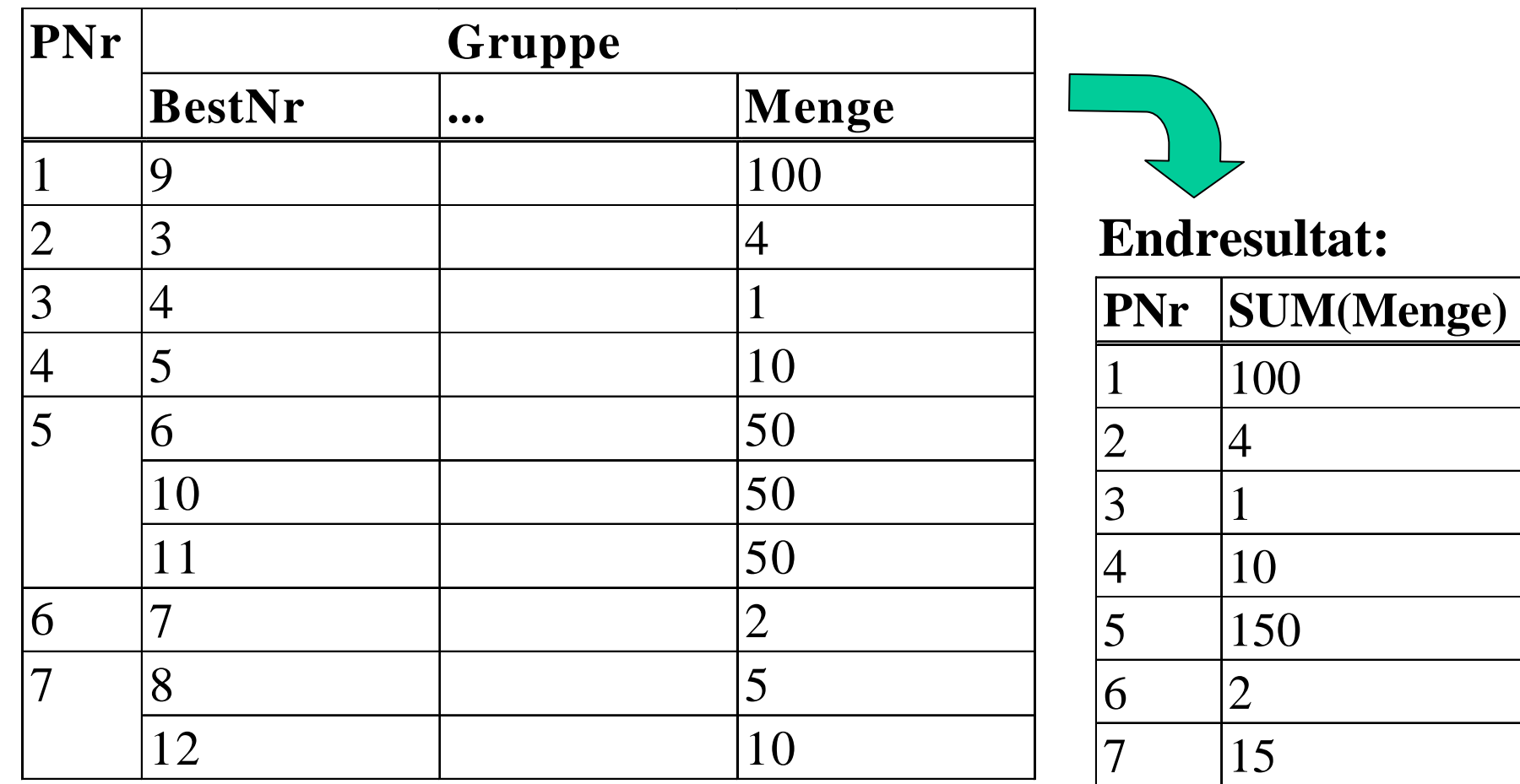

# **Aggregation mit Gruppierung und Gruppenauswahl**

Kunden mit mindestens zwei Bestellungen seit Anfang Oktober, deren Gesamtwert mindestens 2000 DM betragen hat.

 $\rightarrow$  SELECT KNr FROM Bestellungen WHERE Monat  $\gt=10$  $\rm{GROUP}$  BY KNr HAVING  $\rm{COUNT}(*)>=2$  AND  $\rm{SUM}(\rm{Summe})>=2000$ 

#### **Zwischenresultat 1:**

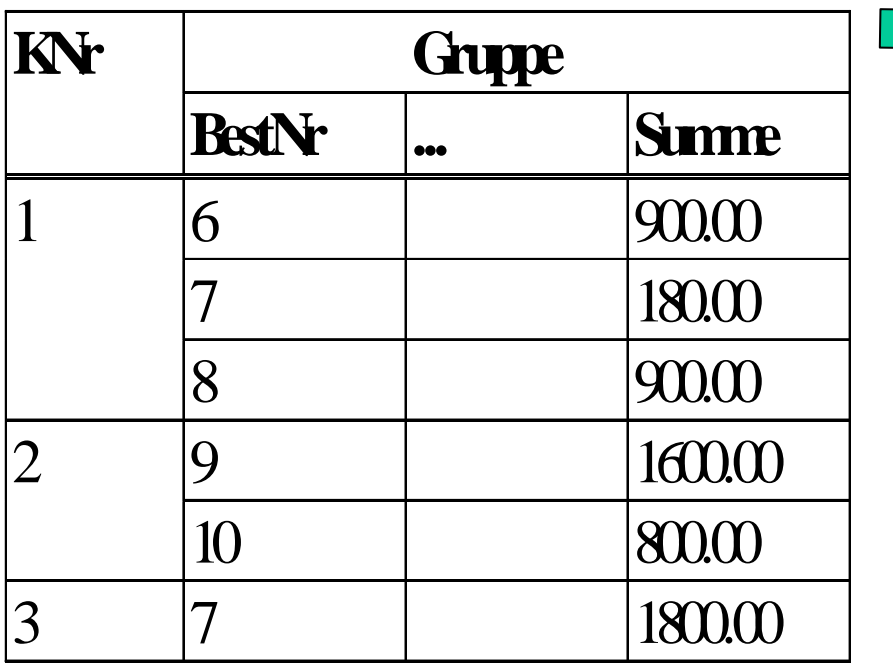

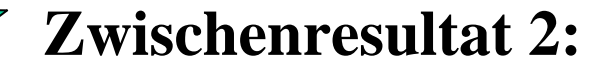

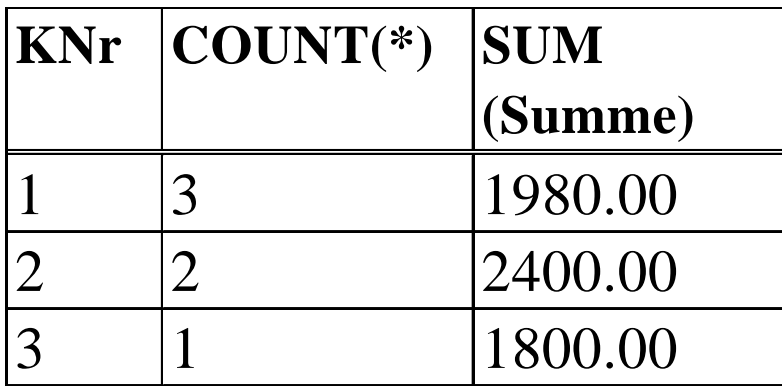

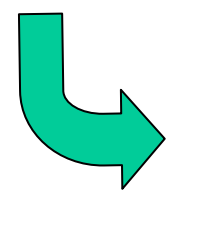

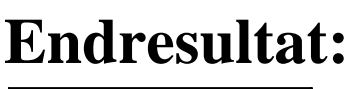

**KNr** 

2

# **Beispiele für GROUP BY … HAVING …**

- 1) Gesamtverkaufszahl von Produkten, die ab Anfang September mehr als 1000-mal verkauft worden sind
- → SELECT PNr, SUM(Menge) FROM Bestellungen WHERE Monat  $\geq$  9 GROUP BY PNr HAVING SUM(Menge) > 1000
- 2) Durchschnittsrabatt für Städte mit mehr als 10 Kunden
- $\rightarrow$  SELECT Stadt, AVG(Rabatt) AS MittlRabatt FROM Kunden GROUP BY Stadt HAVING COUNT(\*) > 10 ORDER BY 2 DESC bzw. ORDER BY MittlRabatt DESC
- 3) Kunden, die alle überhaupt lieferbaren Produkte bestellt haben → SELECT KNr FROM Bestellungen GROUP BY KNrHAVING COUNT (DISTINCT PNr) = ( SELECT COUNT(\*) FROM Produkte )

## **Semantik der Gruppierung**

Abbildung auf erweiterte RA (wobei A' <sup>⊆</sup> A gelten muß): sql2ra [SELECT A', f(B) FROM … WHERE … GROUP BY A]  $= R(A, F) := \gamma_{+}[A, B, f]$  (sql2ra[SELECT A,B FROM ... WHERE ...]);  $\pi_{_{+}}\left[ \mathrm{A}^{\mathbf{.}},\mathrm{F}\right]$   $\left( \mathrm{R}\right)$ 

Abbildung von SELECT A', f(B) FROM ... WHERE ... GROUP BY A HAVING cond(A, g(C)) auf RA-Programm:  $Q(A,B,C) := \{12ra[SELECT \dots FROM \dots WHERE \dots ]; R (A,F) := \emptyset;$ for each  $x \in \pi[A](Q)$  do  $\text{Gx} \coloneqq \pi_{_+}\left[\text{A},\text{B},\text{C}\right] \left(\sigma_{_+}\left[\text{A=x}\right]\left(\text{Q}\right)\right)$ if sql2ra'[cond](Gx)  $\neq \emptyset$  then y := f ( $\pi$ <sub>+</sub> [B](Gx)); R := R  $\cup$ <sub>+</sub> {(x,y)} fi; od;  $\pi$   $_{+}$ [A', F] (R)

## **Rekursive Anfragen**

für transitive Hüllen u.ä.

```
Beispiel SQL-99-Standard:
WITH RECURSIVE Verbindungen (Start, Ziel, Gesamtdistanz) AS
  ( ( SELECT Abflugort, Zielort, Distanz 
     FROM Flüge WHERE Abflugort = 'Frankfurt' )
   UNION
   ( SELECT V.Start, F. Ziel, V.Gesamtdistanz + F.Distanz
     FROM Verbindungen V, Flüge F WHERE V.Ziel = F.Abflugort ))
SELECT Ziel, Gesamtdistanz F
ROM Verbindungen
```
Beispiel Oracle: SELECT F.Zielort FROM Flüge F START WITH Abflugort <sup>=</sup>'Frankfurt' CONNECT BY Abflugort = PRIOR Zielort AND PRIOR Ankunftszeit < Abflugzeit - 0.05

## **5.5 Datenmodifikation (1)**

#### **Einfügen von Tupeln:**

"Grobsyntax": INSERT INTO table [ ( column {, column …} ) ] { VALUES ( expression {, expression …} ) | subselect }

Beispiele:

- 1) INSERT INTO Kunden VALUES (7, 'Kunz', 'Neunkirchen', 0.0, 0.0)
- 2) INSERT INTO Kunden (KNr, Name, Stadt)
	- VALUES (7, 'Kunz', 'Neunkirchen')
- 3) CREATE TABLE Mahnungen (BestNr ...)
	- mit demselben Schema wie Bestellungen
	- INSERT INTO Mahnungen
		- (SELECT \* FROM Bestellungen
		- WHERE Status='geliefert' AND Monat<10)

# **Datenmodifikation (2)**

### **Ändern von Tupeln:**

"Grobsyntax": UPDATE table [correlation\_var] SET column = expression  $\{$ , column = expression ... $\}$ WHERE search\_condition

Beispiele: 1) UPDATE Kunden SET Stadt <sup>=</sup>'Saarbrücken' WHERE KNr=1 2) UPDATE Kunden SET Rabatt = Rabatt + 0.05 WHERE Saldo> -10000.0 AND KNr IN (SELECT KNr FROM Bestellungen GROUP BY KNr HAVING SUM(Summe) > 100000.0)

## **Datenmodifikation (3)**

#### **Löschen von Tupeln:**

"Grobsyntax": DELETE FROM table [correlation\_var] [WHERE search\_condition]

Beispiel: DELETE FROM Bestellungen W HERE M onat < 7

#### **Schemaänderung:**

"Grobsyntax": ALTER TABLE table ADD column datatype [column\_constraint] {, column data\_type [column\_constraint] …}

Beispiel: ALTER TABLE Bestellungen ADD Frist INTEGER CHECK (Frist > 0)

#### **Transaktionen:**

geklammerte Folgen von SQL-Anweisungen zu einer atomaren Einhei t mit Abschluß COMMIT WORK oder ROLLBACK WORK

### **Varianten der "Alleskäufer"-Query**

1) SELECT KNr FROM Kunden WHERE ( SELECT PNr FROM Produkte ) IN ( SELECT PNr FROM Bestellungen WHERE KNr = Kunden.KNr )

2) SELECT KNr FROM Bestellungen WHERE PNr =ALL (SELECT PNr FROM Produkte)

3) SELECT \* FROM Kunden K WHERE NOT EXISTS ( SELECT \* FROM Produkte P WHERE NOT EXISTS ( SELECT \* FROM Bestellungen B WHERE B.PNr = P.PNr  $AND B.KNr = K.KNr$  ) )

4) SELECT KNr FROM Bestellungen GROUP BY KNr HAVING COUNT (DISTINCT PNr) = (SELECT COUNT(\*) FROM Produkte)